## **شروع کار با Server SQL**

درس یازدهم: دیدها

سید کاوه احمدی

دید

 دیدها )View )را می توان به عنوان جدول های مجازی در SQL در نظر گرفت. – پرسجوهای شامل دیدها به شکل ادغام شدنی اجرا می شوند. از دیدها می توان در موارد زیر استفاده کرد: – تبدیل واحدها )تغییر نحوه نمایش( – ایجاد جدول با قالب جدید – کنترل پرسش های پیچیده

دید (View)

- دید یک جدول مجازی است و شامل هیچگونه داده ای نیست.
- فقط شامل یک پرسجو است که کاربر هنگام ایجاد وارد کرده است.
- دیدها می تواند به عنوان یک ابزار امنیتی برای محدود کردن دسترسی و مشاهده کاربران به فیلدها یا سطرهای ذخیره شده به کار روند.
- همچنین می توانند برای ساده سازی دسترسی به اطالعاتی که از چندین جدول یا با
	- انجام محاسبات بدست می آیند به کار گرفته شود.

ایجاد یک دید

CREATE VIEW view name

[WITH {ENCRYPTION | SCHEMABINDING | VIEW\_METADATA}] AS

SELECT Statement

WITH CHECK OPTION ]

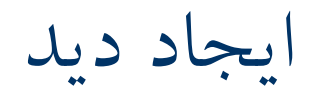

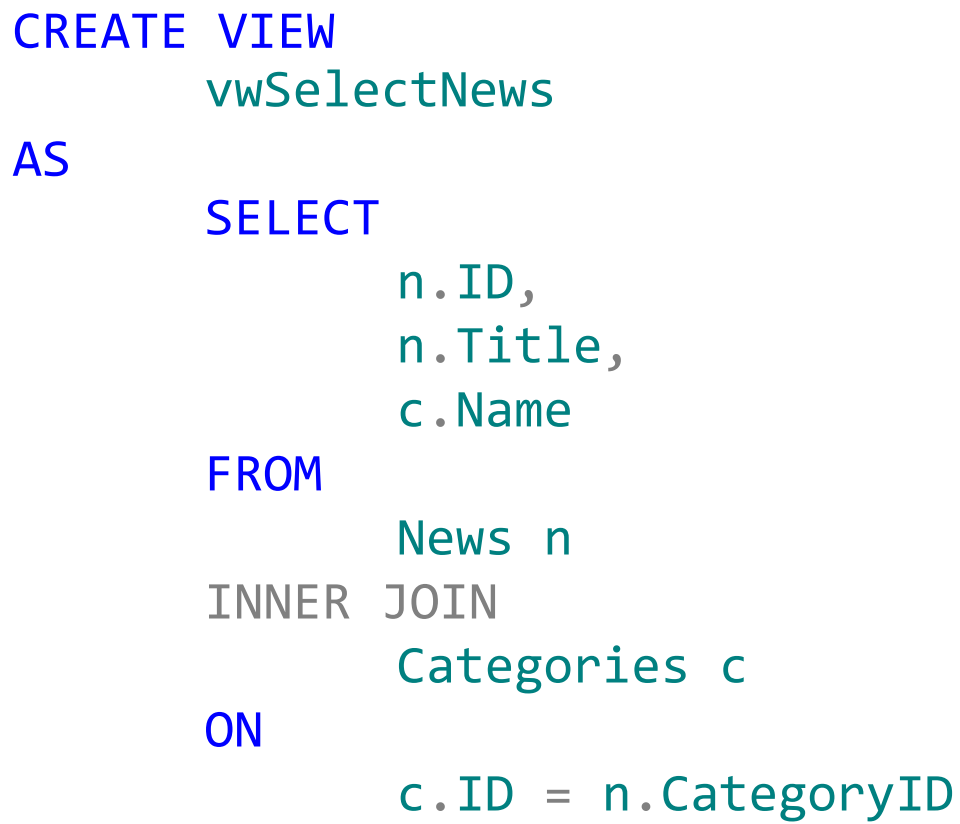

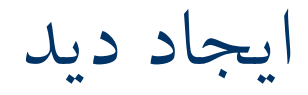

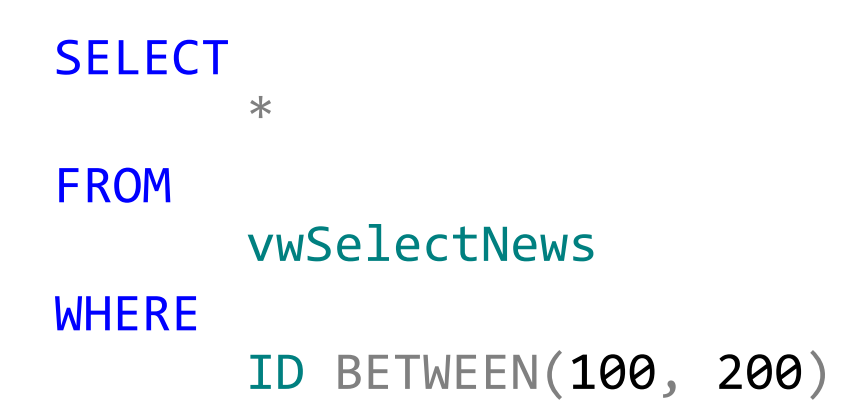

نکته

 هنگام استفاده از یک دید فقط از فیلدهایی که در دید انتخاب شده است قابل استفاده هستند.

– پرسجوی زیر دارای خطا است:

**SELECT**  $\ast$ FROM SelectNews **WHERE** CategoryID = 3

محدودیت های دید

 اعمال دستورات DML روی یک دید مجاز است مشروط بر آنکه تمام فیلدهای فیلدهای مرجع در دستور DML متعلق به یکی از جداول باشد. بدیهی است هنگام درج روی یک دید تمام فیلدهای not null باید در دید وجود داشته  $-$ 

باشد.

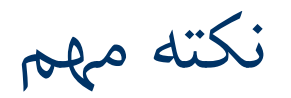

 The ORDER BY clause is invalid in views, inline functions, derived tables, subqueries, and common table expressions, unless TOP, OFFSET or FOR XML is also specified.

سایر موارد

## WITH ENCRIPTION

– می توان دیدها را برای محافظت از پرسجو Encrypt کرد.

## WITH SCHEMABINDING

– اعمال تغییر روی جدول های استفاده شده در دید فقط در صورتی قابل انجام است که دید با مشکلی مواجه نشود.

– برای استفاده از این قابلیت اسکمای جدول ها باید در دید ذکر گردد.

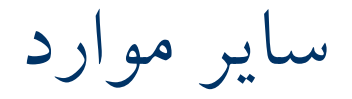

## WITH CHECK OPTION

– این گزینه باعث می شود دستورات DML روی دید در صورتی که منجر به کاهش یا افزایش سطرهایی به دید شود محدود شود.

– این گزینه شامل تریگرهای OF INSTEAD نمی شود.

ایندکس گذاری دیدها

- دیدها در حالت کلی با توجه به پرسش اصلی گسترش می یابند و از این منظر کارایی را افزایش نمی دهند.
	- اما می توان دیدها را ایندکس گذاری )کالستری( کرد.

– استفاده از دیدهای ایندکس گذاری شده در موارد مشخص می تواند باعث بهبود کارایی شود.